## **Writing to and rotating custom log files**

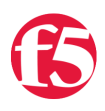

## **smp, 2010-27-05**

Sometimes I need to log information from iRules to debug something. So I add a simple log statement, like this:

```
when HTTP_REQUEST {
  if { [HTTP::uri] equals "/secure" } {
   log local0. "[IP::remote_addr] attempted to access /secure"
  }
}
```
This is fine, but it clutters up the /var/log/ltm log file. Ideally I want to log this information into a separate log file. To accomplish this, I first change the log statement to incorporate a custom string - I chose the string "##":

```
when HTTP_REQUEST {
  if { [HTTP::uri] equals "/secure" } {
   log local0. "##[IP::remote_addr] attempted to access /secure"
  }
}
```
Now I have to customize syslog to catch this string, and send it somewhere other than /var/log/ltm. I do this by customizing syslog with an include statement:

```
tmsh modify sys syslog include '"
        filter f_local0 {
           facility(local0) and not match(\": ##\");
       };
        filter f_local0_customlog {
           facility(local0) and match(\": ##\");
        };
        destination d_customlog {
           file(\"/var/log/customlog\" create_dirs(yes));
        };
        log {
           source(local);
           filter(f_local0_customlog);
           destination(d_customlog);
        };
        "'
save the configuration change:
```
## **tmsh save / sys config**

and restarting the syslog-ng service:

The included "f\_local0" filter overrides the built-in "f\_local0" syslog-ng filter, since the include statement will be the last one to load. The "not match" statement is regex which will prevent any statement containing a "##" string from being written to the /var/log/ltm log. The next filter, "f\_local0\_customlog", catches the "##" log statement and the remaining include statements handle the job of sending them to a new destination which is a file I chose to name "/var/log/customlog".

You may be asking yourself why I chose to match the string ": ##" instead of just "##". It turns out that specifying just "##" also catches AUDIT log entries which (in my configuration) are written every time an iRule with the string "##" is modified. But only the log statement from the actual iRule itself will contain the ": ##" string. This slight tweak keeps those two entries separated from each other.

So now I have a way to force my iRule logging statements to a custom log file. This is great, but how do I incorporate this custom log file into the log rotation scheme like most other log files? The answer is with a logrotate include statement:

**tmsh modify sys log-rotate syslog-include '" /var/log/customlog { compress missingok notifempty }"'**

and save the configuration change:

## **tmsh save / sys config**

Logrotate is kicked off by cron, and the change should get picked up the next time it is scheduled to run.

And that's it. I now have a way to force iRule log statements to a custom log file which is rotated just like every other log file. It's important to note that you must save the configuration with "**tmsh save / sys config**" whenever you execute an include statement. If you don't, your changes will be lost then next time your configuration is loaded. That's why I think this solution is so great - it's visible in the bigip\_sys.conf file - not like customizing configuration files directly. And it's portable.

F5 Networks, Inc. | 401 Elliot Avenue West, Seattle, WA 98119 | 888-882-4447 | f5.com

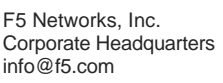

F5 Networks Asia-Pacific apacinfo@f5.com

F5 Networks Ltd. Europe/Middle-East/Africa emeainfo@f5.com

F5 Networks Japan K.K. f5j-info@f5.com

©2016 F5 Networks, Inc. All rights reserved. F5, F5 Networks, and the F5 logo are trademarks of F5 Networks, Inc. in the U.S. and in certain other countries. Other F5 trademarks are identified at f5.com. Any other products, services, or company names referenced herein may be trademarks of their respective owners with no<br>endorsement or affiliation, express or implied, claimed by F5. CS04